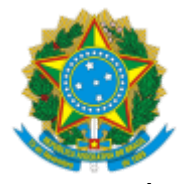

## INSTITUTO FEDERAL DE EDUCAÇÃO, CIÊNCIA E TECNOLOGIA DO CEARÁ

## **PORTARIA Nº 49/GAB-CED/DG-CED/CEDRO, DE 07 DE ABRIL DE 2021**

**O DIRETOR GERAL DO INSTITUTO FEDERAL DE EDUCAÇÃO, CIÊNCIA E TECNOLOGIA DO CEARÁ**, no uso da competência que lhe confere a Portaria Nº 238/GABR/REITORIA, de 01 de Março de 2021, publicada no Boletim de Serviços Eletrônico em 04 de Março de 2021, e

**CONSIDERANDO** o constante dos autos do Processo nº 23262.000226/2021-68,

## **RESOLVE:**

**Art. 1º** Designar os servidores abaixo relacionados, pertencentes ao quadro permanente do IFCE, para compor a banca examinadora da Prova de Desempenho e de Títulos do Processo Seletivo Simplificado - PSS, para professor substituto na área de **Física**, subárea **Física Geral e Experimental**, conforme **Edital 01/2021 DG-CED/CEDRO-IFCE,** sob a presidência da primeira.

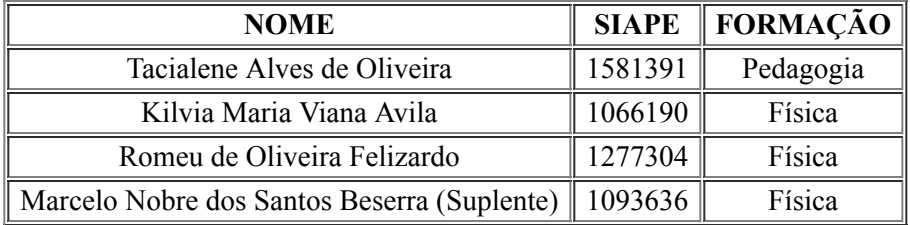

Art. 2º Revogar a Portaria Nº 18/GAB-CED/DG-CED/CEDRO, de 16 de fevereiro de 2021.

Art. 3º Esta portaria entra em vigor na data de sua publicação no Boletim de Serviços Eletrônico do IFCE *Campus* Cedro.

## **PUBLIQUE-SE, ANOTE-SE E CUMPRA-SE.**

Antony Gleydson Lima Bastos Diretor-Geral IFCE *Campus* Cedro

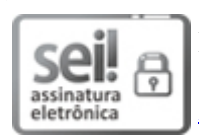

Documento assinado eletronicamente por **Antony Gleydson Lima Bastos**, **Diretor(a) Geral do Campus** Cedro, em [07/04/2021,](http://www.planalto.gov.br/ccivil_03/_Ato2015-2018/2015/Decreto/D8539.htm) às 15:31, com fundamento no art. 6°, § 1°, do <u>Decreto n° 8.539, de 8 de outubro de</u> 2015.

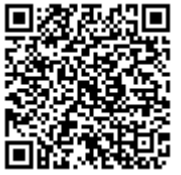

A autenticidade do documento pode ser conferida no site https://sei.ifce.edu.br/sei/controlador\_externo.php? [acao=documento\\_conferir&id\\_orgao\\_acesso\\_externo=0](https://sei.ifce.edu.br/sei/controlador_externo.php?acao=documento_conferir&id_orgao_acesso_externo=0) informando o código verificador **2538339** e o código CRC **789EBE38**.